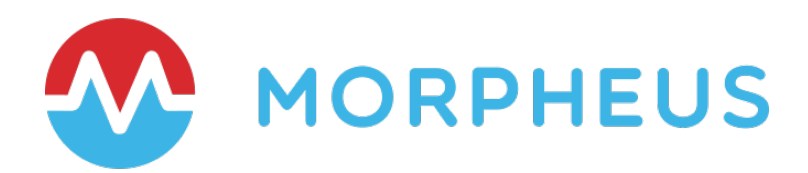

## **COMMUNITY**

# Overview and Welcome Packet

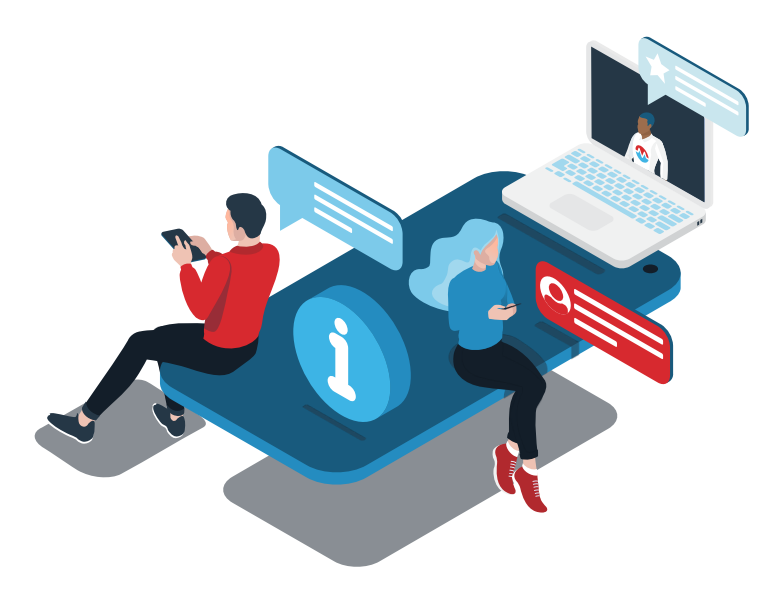

Copyright © 2024 Morpheus Data, LLC. All Rights Reserved All third-party product and company names are property of their respective holders and use does not imply any specific endorsement

#### **WELCOME**

THANK YOU! We appreciate your interest in Morpheus and are excited to welcome you to our community of multi-cloud masters and automation advocates. This document provides details on how to get going with the **Community Edition** of Morpheus and directions on engaging with Morpheus Engineers, Partners, Alliances, and Customers in the Morpheus Community Forum.

#### **COMMUNITY FORUM @ [discuss.morpheusdata.com](https://discuss.morpheusdata.com/)**

The goal of the Morpheus Community Forum is to provide an opportunity for customers, channel partners, technology alliances, and employees to engage in open dialogue about everything hybrid-cloud management and automation via Morpheus. Join the conversation.

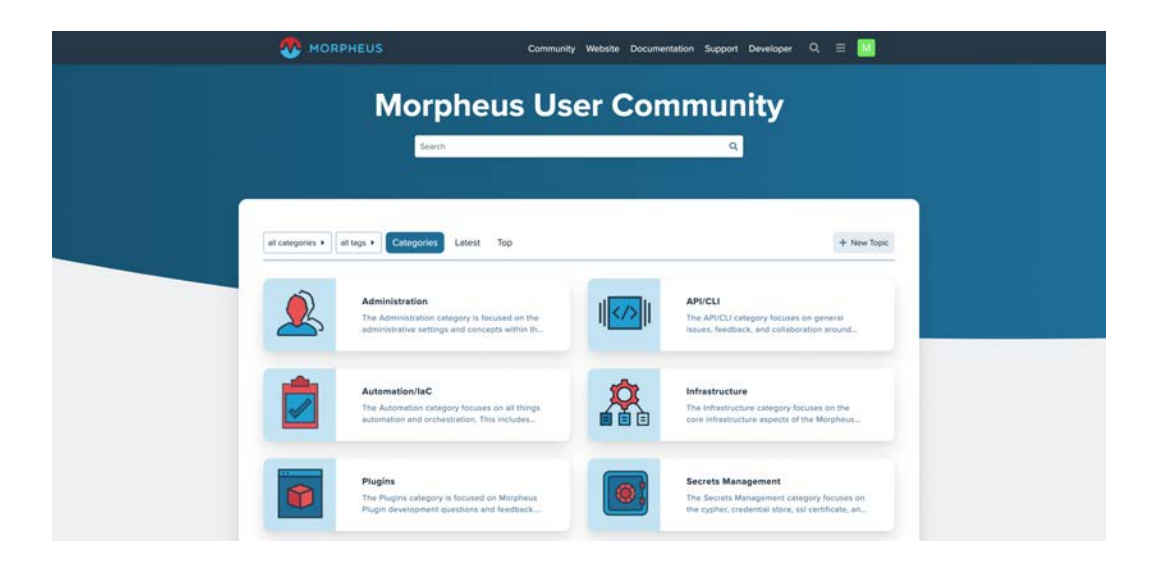

Discussions are organized by category, can be filtered using tags, and are fully searchable. Categories exist for Administration, API/CLI, Automation, Infrastructure & Clouds, Plugins, Secrets, Provisioning & Self-Service, VDI, General, and Ideas.

The **Ideas** area is not a replacement for submitting Feature Suggestions in the support portal, but it does provide a path for community members to vote on submissions and provides a path for users without a full support entitlement.

You'll need to authenticate in the portal using a local account or one of many supported SSO connections, including options to use your Morpheus Support Portal login. Once signed in, community members can earn badges for inviting new users, sharing content, and more. As you participate in the community and earn badges, you can unlock additional Ideas votes and other superpowers.

We have big plans for this community including integration into our enablement dojo, user group events, plug-in exchange and more, so stay tuned. Your feedback is important to help us make this a success so please give us input and ideas on how to improve.

## **COMMUNITY EDITION OF THE SOFTWARE**

The Community Edition includes the full Morpheus platform framework including all features and capabilities with the following caveats:

- 25 workload element limitation
- Maximum of 3 attached clouds
- Execution of rightsizing disabled
- Community support via subreddit

Our goal with this FREE edition of the software is to encourage home lab and partner engagement as well as sharing of best practices and learning from our ever-increasing base of users. Morpheus now has over 400,000 application workloads under management which means there are hundreds of cloud architects and engineers who are starting to develop expertise in the deeper facets of the stack.

This is not a replacement for a true proof-of-concept license. If you are an enterprise, service provider, or channel partner evaluating product for a current project we'd love to dedicate a resource to you and open up the rest of the functionality. Please send an e-mail describing your project requirements to [info@morpheusdata.com.](mailto:info@morpheusdata.com) Include details on where your company is located to be connected to the right field team.

#### **REQUIREMENTS**

Morpheus is a software-based appliance installation capable of orchestrating many clouds and hypervisors. Before an installation is started it is important to understand some of the base requirements.

In the simplest configuration Morpheus needs one Appliance Server. The Appliance Server, by default, contains all the components necessary to orchestrate both VM's and containers on private and public clouds.

System requirements and recommendations include:

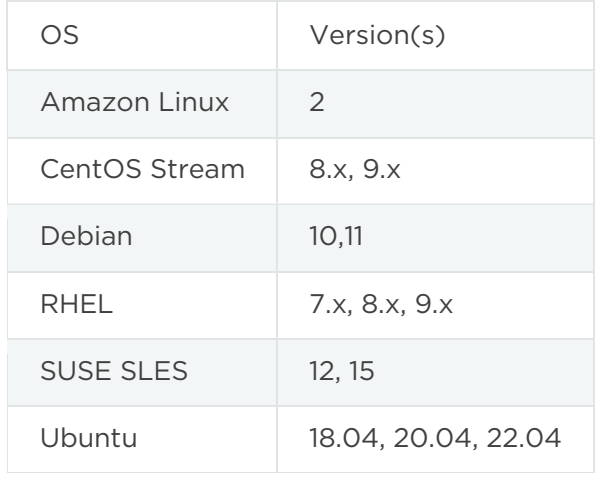

- Memory: 16 GB recommended for default installations. 8 GB minimum required with 4 GB+ available storage swap space
- Storage: 200 GB storage minimum
- CPU: 4-core, 1.4 GHz (or better), 64-bit CPU recommended for all-in-one systems. For a distributed-tier installation, it's recommended each tier have 2-core, 1.4 GHz (or better), 64-bit CPU
- Network connectivity from your users to the appliance over TCP 443 (HTTPS)
- Superuser privileges via the sudo command for the user installing Morpheus
- Access to base yum and apt repos. codeready (codeready-builder-for-rhel-8-x86\_64 rpms) repo access is required for RHEL 8+ appliances and access to the Optional RPMs repo is required for RHEL 7.x.
- Current major web browsers supporting modern standards, such as Google Chrome, Mozilla Firefox, Apple Safari, and Microsoft Edge are supported
- An appliance license is required (see Community Access below)
- Internet Connectivity (optional): To download from Morpheus' public docker repositories and system Virtual Image catalog. Offline installation requires installing the offline package in addition to the regular installation package.

Full details and additional requirements can be found in our public documentation here [https://docs.morpheusdata.com/en/latest/getting\\_started/requirements/requirements.html](https://docs.morpheusdata.com/en/latest/getting_started/requirements/requirements.html)

## **ACCESSING THE COMMUNITY EDITION**

To get started you need to register for account access at<https://www.morpheushub.com/>

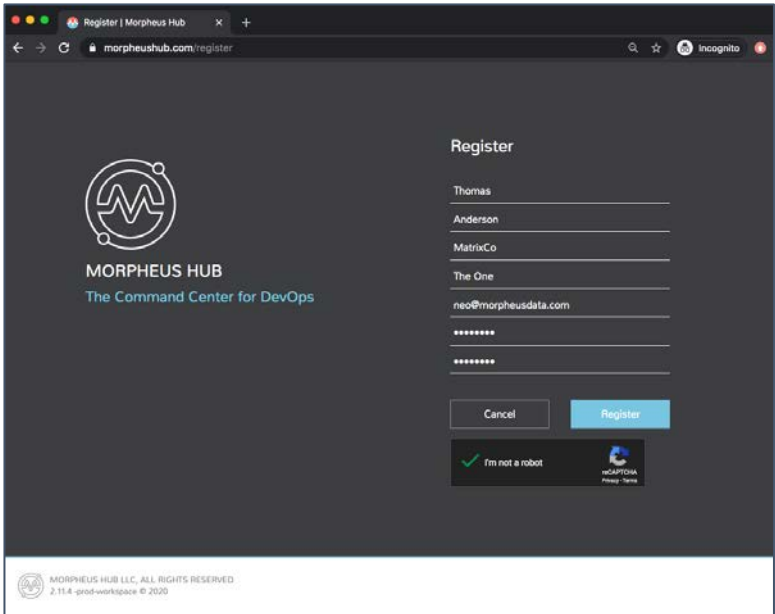

Once registered, you'll land on the main Dashboard of the hub. Click on the 'Community Edition' button and you'll be directed to the community download page and your license will automatically be generated.

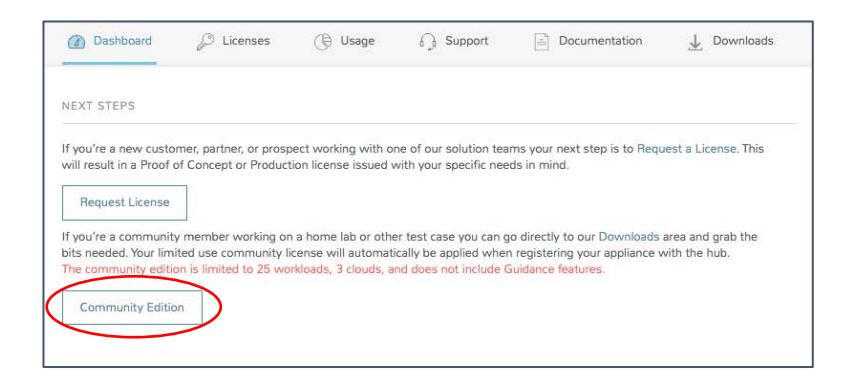

The download page defaults to the /latest release bits.

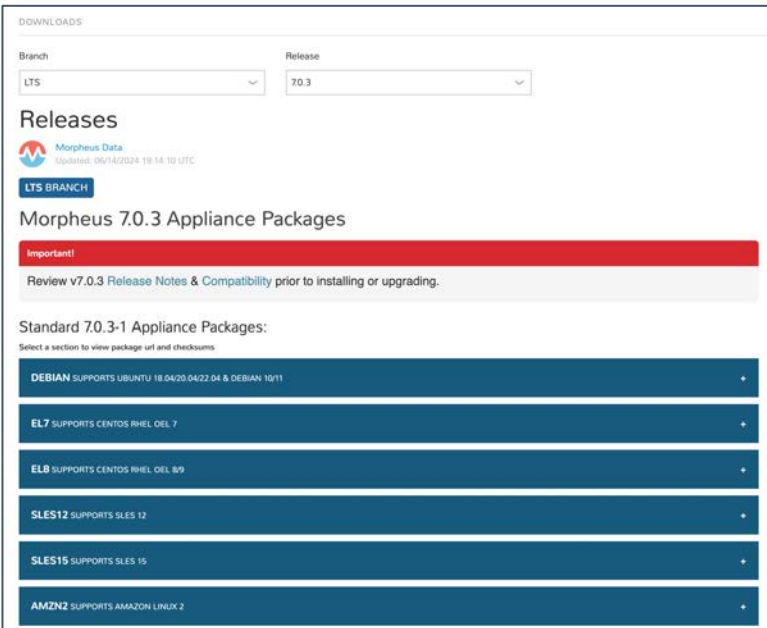

Scroll to the bottom of the download page and you'll be presented with a number of release package options and download URLs for supported OS's.

- DEB: Supports Ubuntu and Debian
- EL: Supports CentOS and RHEL
- SLES: Supports SUSE
- AMZN: Supports Amazon Linux
- FIPS: Supports FIPS-Mode CentOS and RHEL

There are additional supplemental packages for offline installs and the Morpheus VDI and Distributed Worker Gateway.

## **INSTALLATION & USE**

Installation instructions for different OS configurations are available at [https://docs.morpheusdata.com/en/latest/getting\\_started/installation/singleNode/singleNode.](https://docs.morpheusdata.com/en/latest/getting_started/installation/singleNode/singleNode.html) [html](https://docs.morpheusdata.com/en/latest/getting_started/installation/singleNode/singleNode.html)

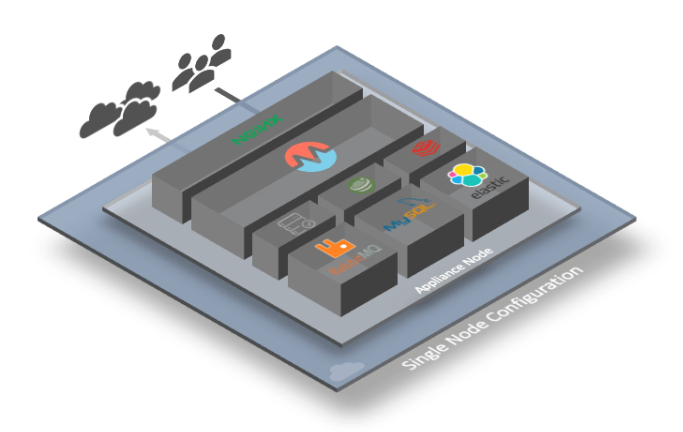

Once the installation is complete the web interface will automatically start up. By default, it will be resolvable at https://your\_machine\_name and in many cases this may not be resolvable from your browser. The URL can be changed by editing /etc/morpheus/morpheus.rb and changing the value of appliance\_url. After the change run reconfigure then stop and restart morpheus-ui.

Finally, once Morpheus is installed, login with the credentials from your morpheushub.com account and your community license will automatically be applied.

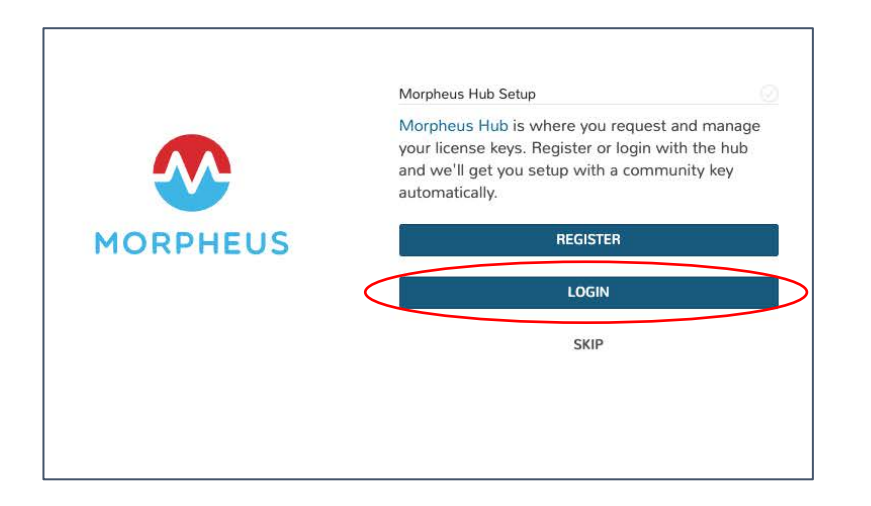

NOTE: Because there is a 25-workload limit on the community license you may want to deselect the 'inventory existing instances' box when adding a brownfield cloud depending on how many instances you are already running.

## **TUTORIALS**

To help get you started, here are some links to our online education content covering a variety of core concepts. End-to-end these take about an hour and 15 minutes and are well worth your time to make sure you can hit the ground running.

- 1. [Installing and Getting Started: W](https://www.brainshark.com/morpheusdata/Installing_and_Getting_Started)e'll walkthrough from download to initial setup with everything you need to get going quickly.
- 2. [Morpheus Governance Core Concepts:](https://www.brainshark.com/morpheusdata/governance?tx=ce) Morpheus Tenancy, Group, Roles, Users, and Identity Management Integration.
- 3. [Morpheus Library Management:](https://www.brainshark.com/morpheusdata/library?tx=ce) In this module we'll cover Instance Types, Virtual Images, and Other Library Types to populate the self-service catalog.
- 4. [Using Morpheus with Clouds:](https://www.brainshark.com/morpheusdata/clouds?tx=ce) Cover cloud integration details, connecting to a public cloud, connecting to a private cloud, and connecting to a bare metal cloud.
- 5. [Working with Instances:](https://www.brainshark.com/morpheusdata/instances?tx=ce) In this module we'll cover what is a Morpheus Instance, Instance Creation, Instance Details, and Instance Management.
- 6. [Morpheus Apps and Blueprints:](https://www.brainshark.com/morpheusdata/blueprints?tx=ce) How to create native Morpheus Blueprints plus thirdparty Infrastructure as Code templates (Terraform, CloudFormation, etc.). We'll also show how to define, create, and manage multi-tier apps.
- 7. [Morpheus Automation:](https://www.brainshark.com/morpheusdata/automation?tx=ce) In this module we'll cover the Morpheus Workflow Engine, what is a Morpheus Task, what is a Morpheus Workflow, how to Automate with Tasks and Workflows, and other Automation features.
- 8. [Morpheus Monitoring:](https://www.brainshark.com/morpheusdata/monitoring?tx=ce) An overview of Morpheus uptime monitoring and use of Monitoring Checks, Groups, and Apps. We'll also briefly discuss Incidents and Alerts and third-party Monitoring Tool Integrations.

## **ADDITIONAL RESOURCES**

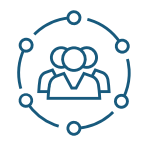

#### MORPHEUS COMMUNITY FORUM

The goal of the Morpheus Community Forum is to provide an opportunity for customers, channel partners, technology alliances, and employees to engage in open dialogue about everything hybrid-cloud management and automation via Morpheus.

<https://discuss.morpheusdata.com/>

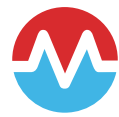

#### MORPHEUS DOCUMENTATION

Our public documentation site is always available for you to utilize and includes many examples and screen shots as you built-out your environment. In addition to the GUI docs there is a fully documented API and CLI.

You can also find several 'getting started' guides for popular clouds including VMware and AWS.

<https://docs.morpheusdata.com/en/latest/>

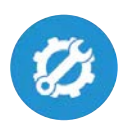

#### MORPHEUS SUPPORT

The free Community Edition does not have support entitlement for submitting tickets or feature requests, but you can utilize the public facing knowledgebase.

There are a number of useful support articles covering Getting Started, working within the GUI, and utilizing the API/CLI.

<https://support.morpheusdata.com/>

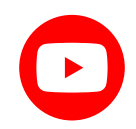

#### MORPHEUS RESOURCES AND YOUTUBE CHANNEL

You can find many Technical Marketing articles, use case examples, webinars, TechTalks, and more at [https://www.morpheusdata.com/resources.](https://www.morpheusdata.com/resources)

The resource library also includes links from the Morpheus YouTube channel including dozens of short "Morpheus Minute" videos demonstrations on technical topics.